# **Python Control Systems Toolbox** *Release v0.0.7*

**Aug 07, 2020**

## **Contents**

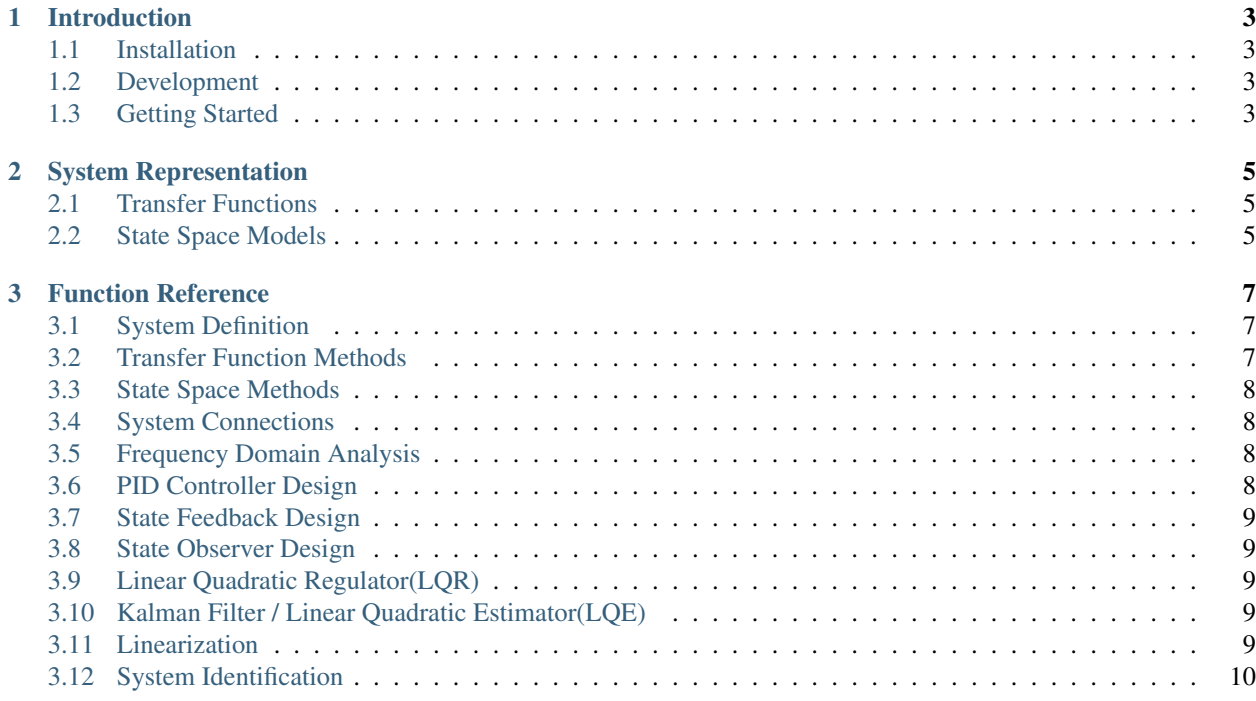

The *control-toolbox* is a Python Library for implementing and simulating various systems and control strategies.

#### **Current Supported Functionality:**

- System modeling with Transfer Functions and State Space Representations.
- Time Domain Response.
- Frequency Response.
- System Representation conversion: State Space model to Transfer Function and vice versa.
- Block diagram algebra: Series and Parallel.
- Stability Analysis.
- Root Locus.
- Bode Plot.
- Parameterization of System.
- Pole-Zero / Eigenvalue plot of systems.
- Feedback analysis.
- PID control.
- Observability and Controllability.
- Full State Feedback
- Full State Observer
- Linear Quadratic Regulator(LQR)
- Linear Quadratic Estimator(LQE) / Kalman Filter
- Linearization.
- System Identification.

#### **Future Updates:**

- Linear Quadratic Gaussian Control.
- Extended Kalman Filter.
- Unscented Kalman filter.
- Model Predictive Control.

#### **Documentation:**

# CHAPTER<sup>1</sup>

#### Introduction

<span id="page-6-0"></span>The *control-toolbox* is a Python Library for implementing and simulating various systems and control strategies. All information regarding this library can be found here, including the documentation and usage of the modules.

#### <span id="page-6-1"></span>**1.1 Installation**

The *control-toolbox* library can be installed using pip.

To install it use:

```
pip install control-toolbox
```
#### <span id="page-6-2"></span>**1.2 Development**

To get the latest unreleased version

*git clone https://github.com/rushad7/control-toolbox.git*

#### <span id="page-6-3"></span>**1.3 Getting Started**

To start using the package, we simply import it as:

**>>> import control**

# CHAPTER 2

#### System Representation

<span id="page-8-0"></span>Systems can be defined by Transfer Functions and State Space models. Both system representations provide near identical utility.

#### <span id="page-8-1"></span>**2.1 Transfer Functions**

A Transfer Function is the Laplace Transform of the ratio of output to input, and are mathematically described as:

```
shared_images/tf.png
```
To define a system in terms of a Transfer Function, use the *TransferFunction* class.

```
>>> import control
>>> s = control.TransferFunction(num, den)
```
Here *num* and *den* can be lists or numpy arrays

#### <span id="page-8-2"></span>**2.2 State Space Models**

Space State models are mathamatically described as:

To define a system as Space State model, use the *StateSpace* class.

```
>>> import control
>>> s = control.StateSpce(A,B,C,D)
```
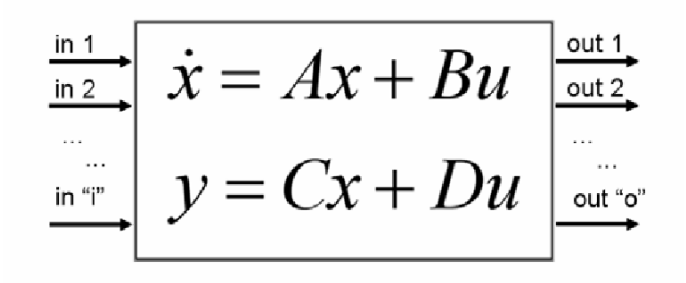

Here, A,B,C,D are ndarrays.

Note: A system can be defined by any of the two representations above. If a particular method is needed but is not provided for the given system representation (which is unlikely), you can convert the system model to the desired representation using the *convert2TF()* or *convert2SS()* method.

# CHAPTER 3

#### Function Reference

<span id="page-10-0"></span>The following table lists the classes and methods that can be used to model and simulate various systems and control strategies.

## <span id="page-10-1"></span>**3.1 System Definition**

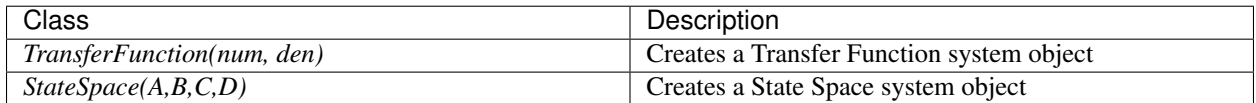

## <span id="page-10-2"></span>**3.2 Transfer Function Methods**

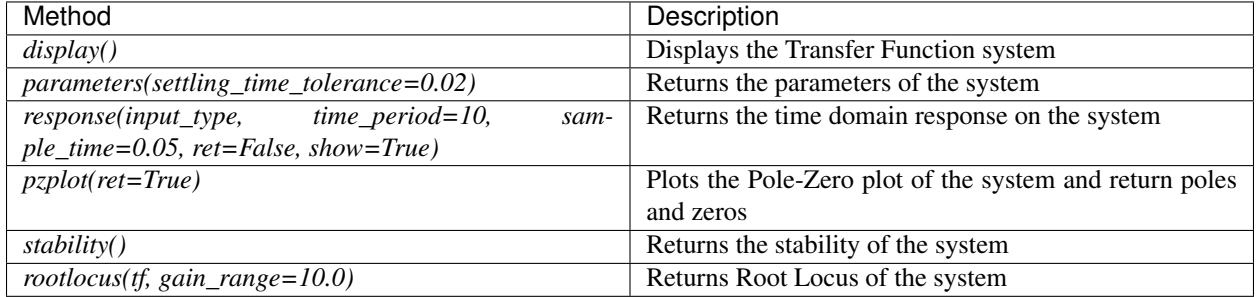

# <span id="page-11-0"></span>**3.3 State Space Methods**

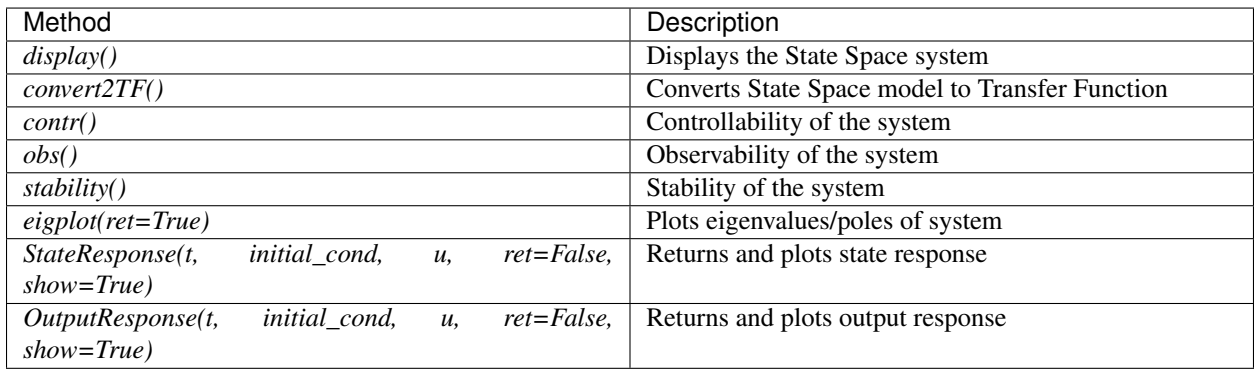

# <span id="page-11-1"></span>**3.4 System Connections**

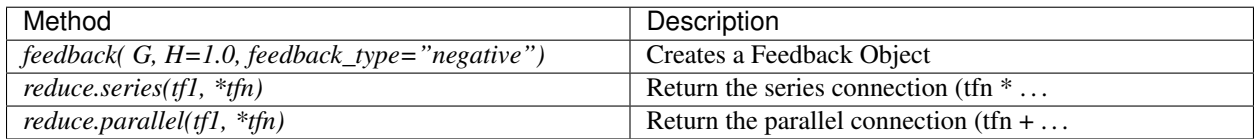

# <span id="page-11-2"></span>**3.5 Frequency Domain Analysis**

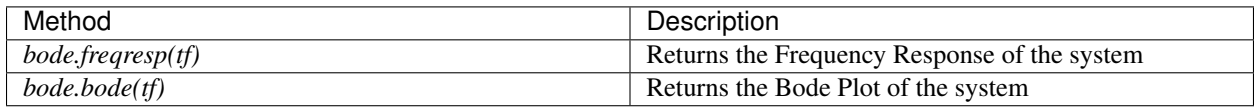

## <span id="page-11-3"></span>**3.6 PID Controller Design**

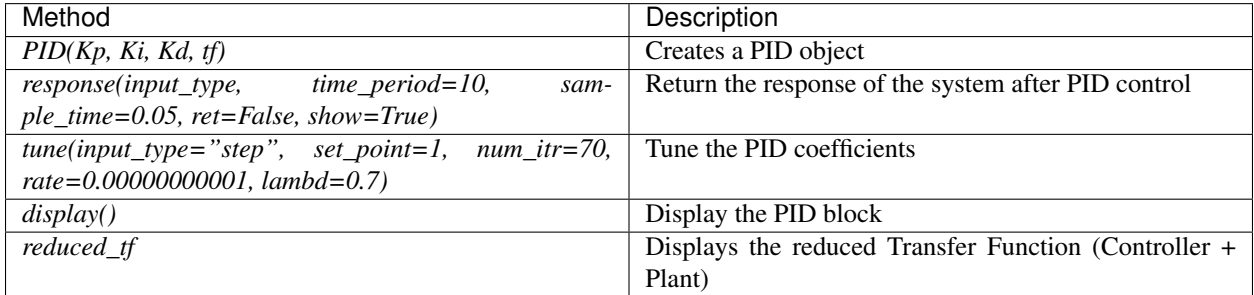

#### <span id="page-12-0"></span>**3.7 State Feedback Design**

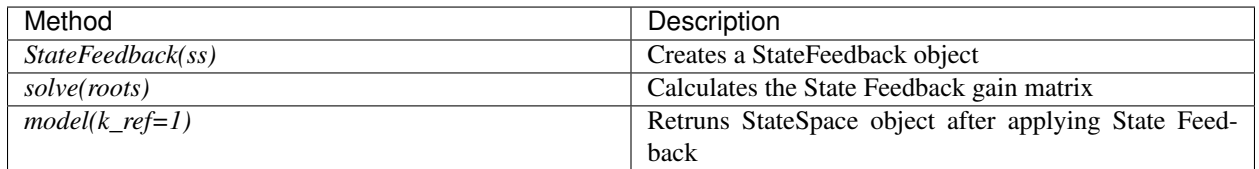

#### <span id="page-12-1"></span>**3.8 State Observer Design**

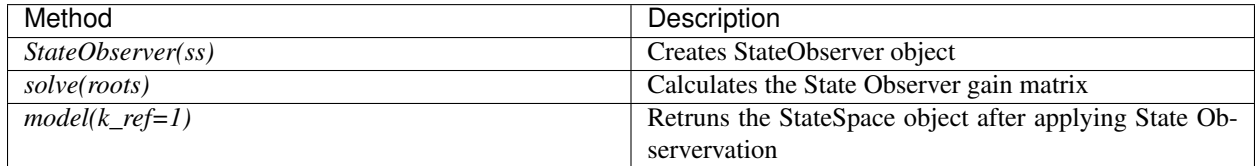

#### <span id="page-12-2"></span>**3.9 Linear Quadratic Regulator(LQR)**

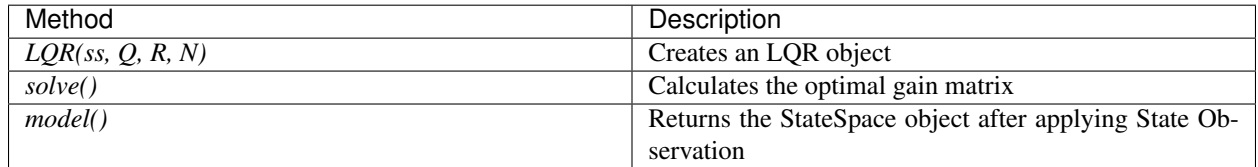

## <span id="page-12-3"></span>**3.10 Kalman Filter / Linear Quadratic Estimator(LQE)**

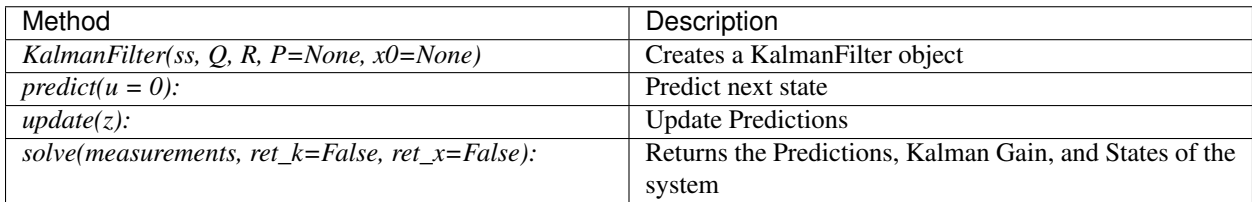

## <span id="page-12-4"></span>**3.11 Linearization**

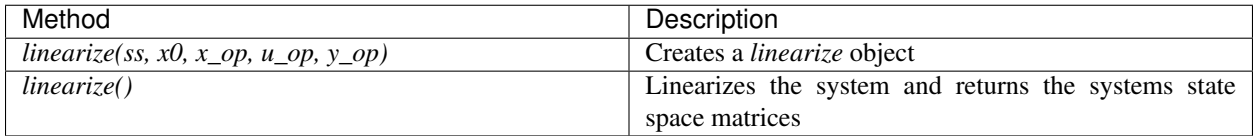

# <span id="page-13-0"></span>**3.12 System Identification**

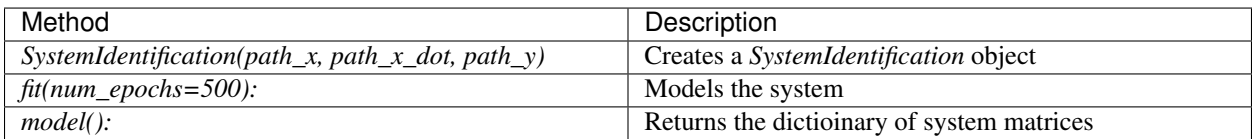

• genindex